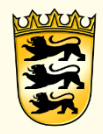

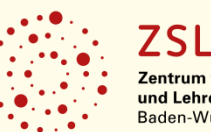

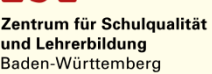

# Lernen individualisieren Digitale Lernprozessbegleitung mit DAKORA

Übergang Schule-Beruf BW, 09.01.2020 Eva Müller

### Lernen im "Gleichschritt"

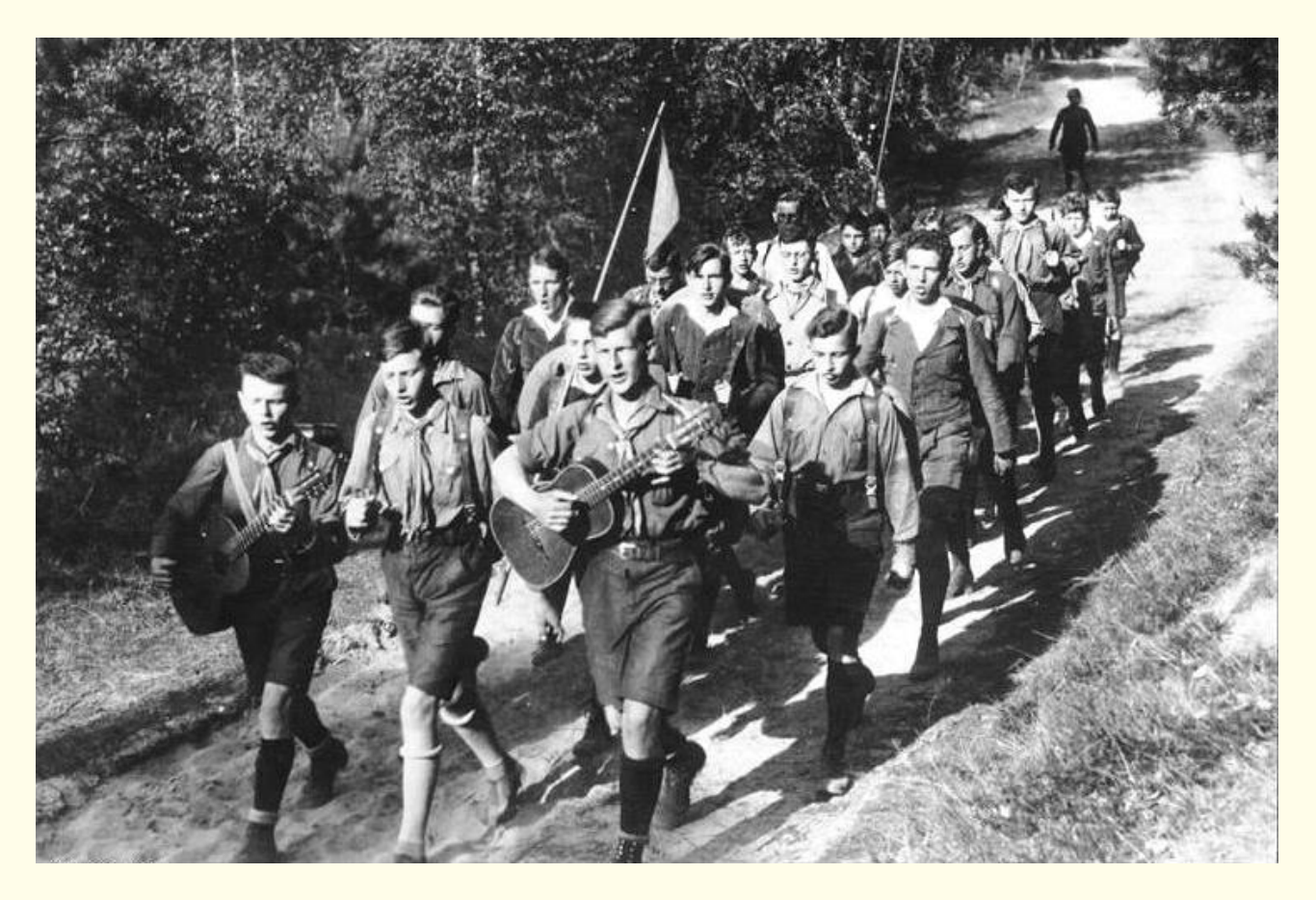

Bundesarchiv Bild 183-R24553, Gruppe des Wandervogels aus Berlin.jpg, 1. Januar 1930, [CC BY-SA 3.0 de](https://creativecommons.org/licenses/by-sa/3.0/de/deed.en)

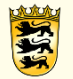

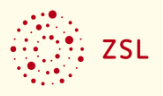

### individuelle Lernwege

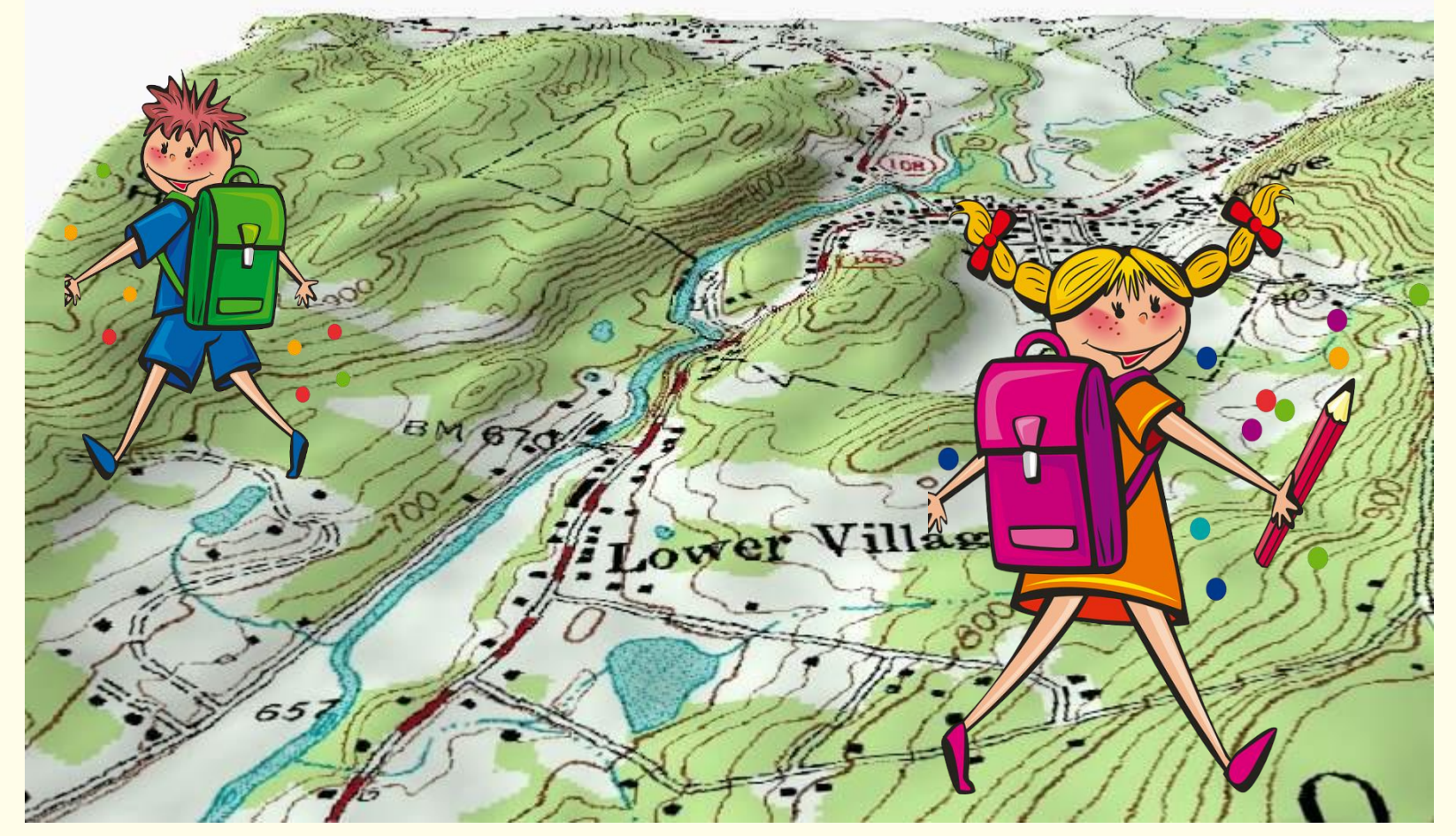

Von Kbh3rd, CC BY-SA 3.0, https://commons.wikimedia.org/w/index.php?curid=12915572

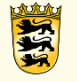

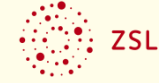

### Prinzip digitale Lernbegleitung

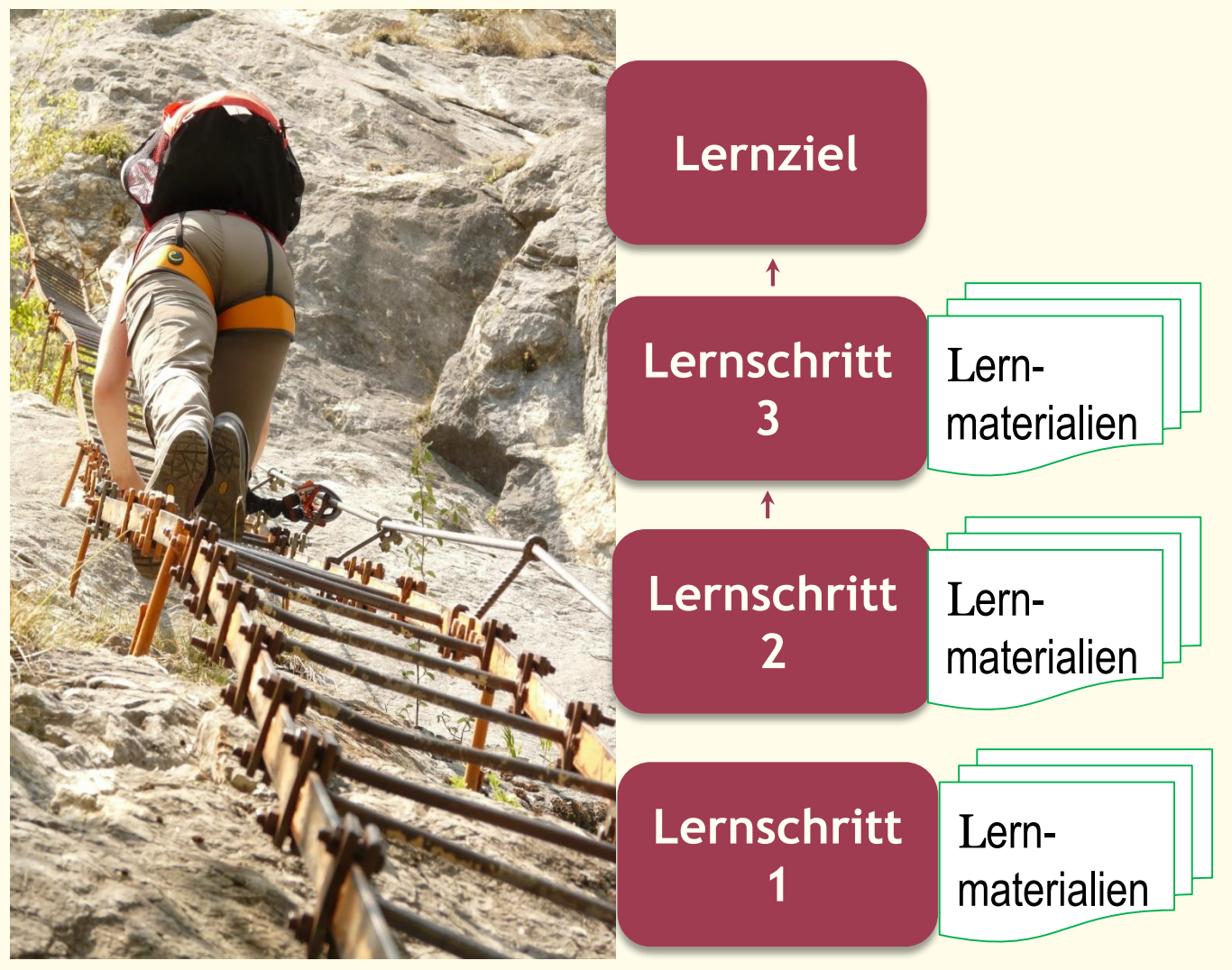

https://pxhere.com/de/photo/588058, CC0

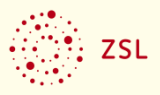

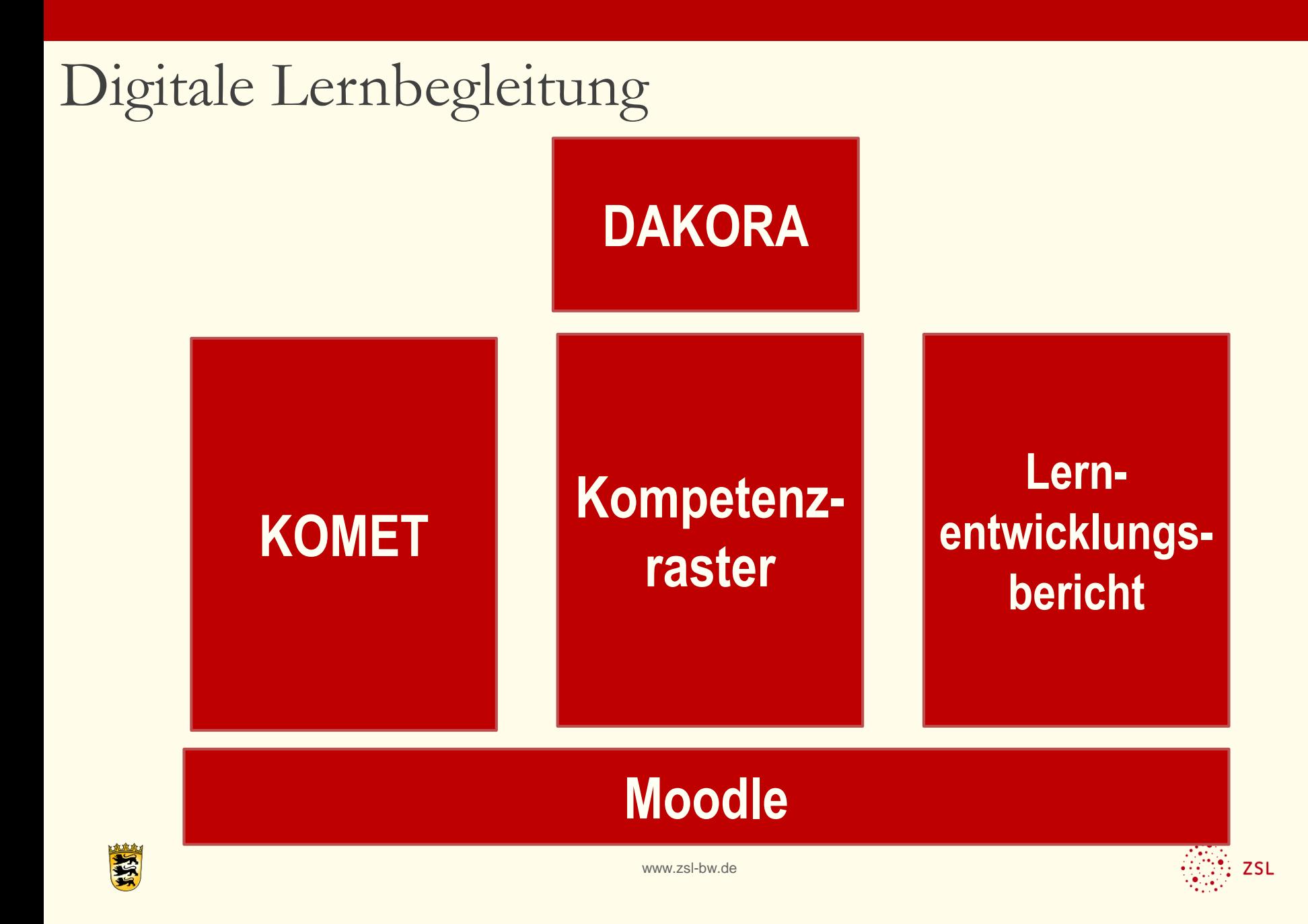

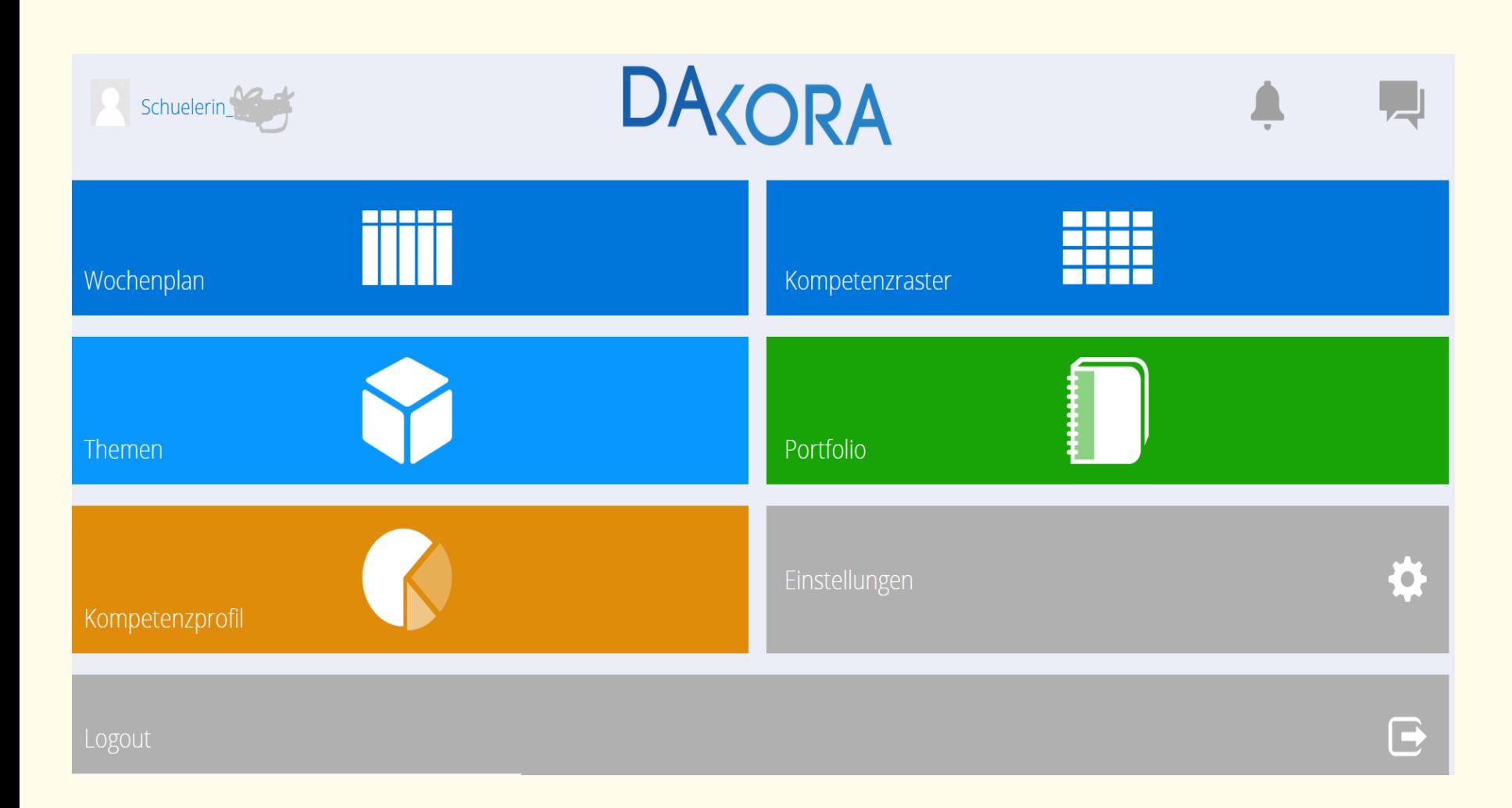

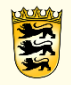

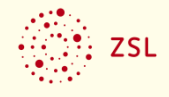

### Praxiserfahrungen aus Schulen

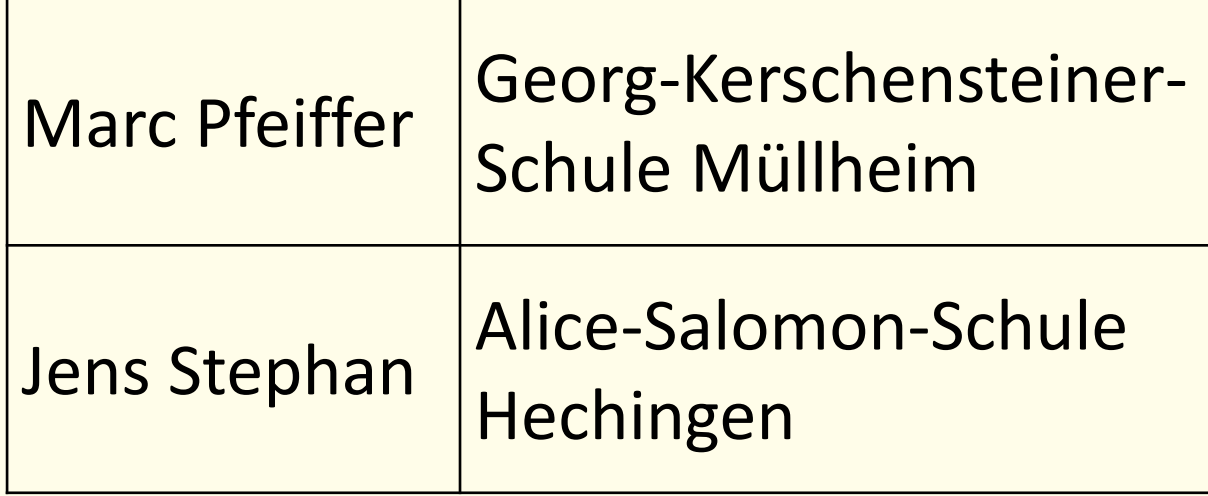

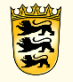

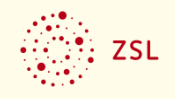

### Arbeiten mit dem digitalen Kompetenzraster in Moodle (1 Tag regional, 2 Halbtage SchiLF)

#### Schulart/en

Sekundarstufe I

#### **Dauer**

Baustein 1 - 3 (regional/schulintern): 1 Tag bzw. 2 Halbtage Bei einer schulinternen Durchführung der Fortbildung kann die Auswahl der Bausteine an die Erfordernisse der jeweiligen Schule angepasst werden.

#### **Zielgruppe**

Lehrkräfte, die mit Kompetenzrastern arbeiten.

#### Ziel (kompetenzorientiert)

Die Lehrkräfte

- können die Kompetenzen der Schülerinnen und Schüler mit dem digitalen Kompetenzraster in Moodle verwalten;
- können eigene Lernmaterialien in das digitale Kompetenzraster integrieren;
- können einen Lernentwicklungsbericht erstellen;
- sind in der Lage, die Schülerinnen und Schüler in die Arbeit mit dem digitalen Kompetenzraster einzuführen;
- können eigene Kompetenzraster in Moodle integrieren und nutzen.

### https://lehrerfortbildung-bw.de/st\_digital/elearning/moodle/fortbildung/index.html

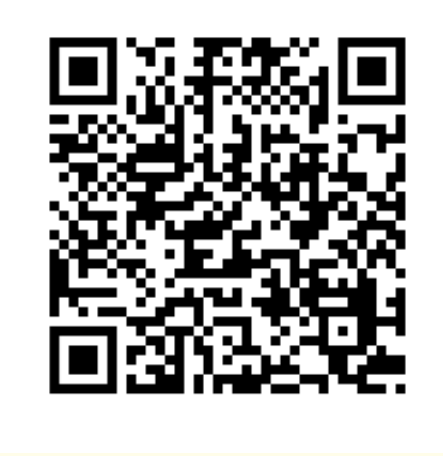

 $\blacktriangle$ 

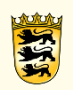

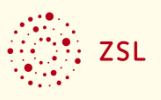

## [kompetenzraster@zsl.kv.bwl.de](mailto:kompetenzraster@zsl.kv.bwl.de)

## [eva.mueller@zsl.kv.bwl.de](mailto:eva.Mueller@zsl.kv.bwl.de)

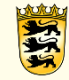

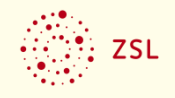